## <span id="page-0-0"></span>Package 'nCDunnett'

November 16, 2015

Type Package

Title Noncentral Dunnett's Test Distribution

Version 1.1.0

Date 2015-11-14

Author Siomara Cristina Broch, Daniel Furtado Ferreira

Maintainer Daniel Furtado Ferreira <danielff@dex.ufla.br>

nCDunnett *Noncentral Dunnett's test distribution*

**Depends**  $R (= 2.15.0)$ 

Description Computes the noncentral Dunnett's test distribution (pdf, cdf and quantile) and generates random numbers.

License GPL  $(>= 2)$ 

URL www.dex.ufla.br/~danielff/r\_resources.html

NeedsCompilation no

Repository CRAN

Date/Publication 2015-11-16 16:20:29

### R topics documented:

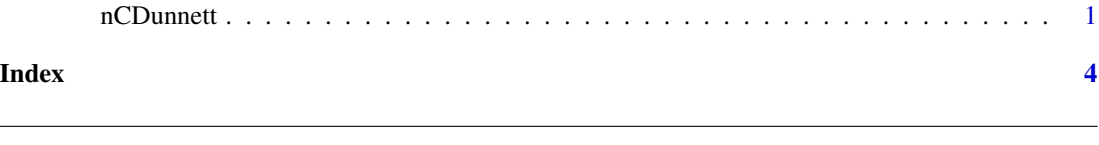

#### Description

Computes the probability density, the cumulative distribution and the quantile functions and generates random samples for the noncentral Dunnett's test distribution with the numbers means equal to dimension of the vector rho that correspond to the correlation structure, the degrees of freedom equal to nu and the number of points of the Gauss-Legendre quadrature equal to n. The parameter of noncentrality is the vector delta, with the same dimension of rho. The two-sided test should be choosen with the two.sided option, where the default is true.

#### Usage

```
dNCDun(q, nu, rho, delta, n=32, two. sided = TRUE)pNCDun(q, nu, rho, delta, n=32, two.sided = TRUE)
qNCDun(p, nu, rho, delta, n=32, two.sided = TRUE)
rNCDun(N = 1, nu = Inf, rho, delta, two. sided = TRUE)
```
#### Arguments

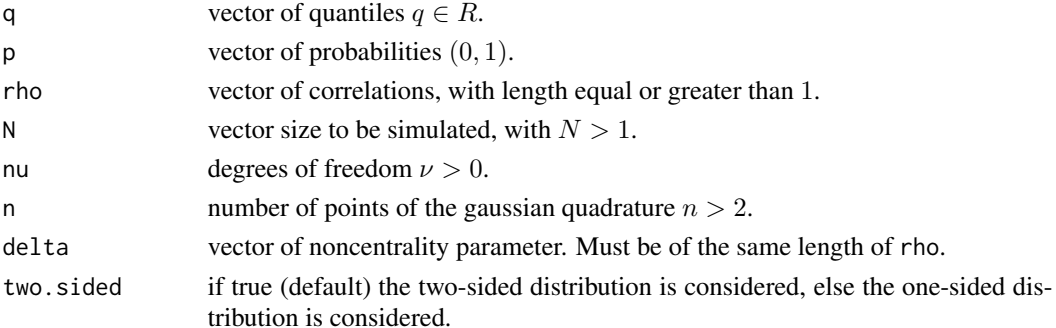

#### Details

Assumes n = 32 as default value for dNCDun, pNCDun and qNCDun. The nu can be a finite real number or an infinity real number. The default value of nu is Inf in rNCDun. When nu=1, the convergence of the routines requires n>200 points in the Gaussian quadrature to obtain the desired result accurately. The cumulative distribution function of the noncentral unilateral Dunnett's test statistic with finite degrees of freedom  $\nu$  is

$$
F(q;r,\nu,\boldsymbol{\rho},\boldsymbol{\delta})=\int_0^\infty\int_{-\infty}^\infty\phi(y)\prod_{j=1}^r\Phi\left(\frac{\sqrt{\rho_j}y+xq-\delta_j}{\sqrt{1-\rho_j}}\right)f(x;\nu)dydx,
$$

where  $\rho = [\rho_1, \rho_2, \dots, \rho_r]^\top$  is the correlation vector,  $\boldsymbol{\delta} = [\delta_1, \delta_2, \dots, \delta_r]^\top$  is the vector of noncentrality parameter,  $q$  is the quantile of the noncentral unilateral Dunnett's test distribution,  $r$  is the numbers of means (or sample size) and  $\nu$  is the degrees of freedom of a independent chi-square variable in the studentized process. The  $f(x; v)$  probability density function is given by

$$
f(x;\nu) = \frac{\nu^{\nu/2}}{\Gamma(\nu/2)2^{\nu/2 - 1}} x^{\nu - 1} e^{-\nu x^2/2}, \quad x \ge 0.
$$

The cumulative distribution function of the noncentral unilateral Dunnett's test statistic with infinity degrees of freedom is

$$
F(q; r, \nu = \infty, \rho, \delta) = \int_{-\infty}^{\infty} \phi(y) \prod_{j=1}^{r} \Phi\left(\frac{\sqrt{\rho_j}y + q - \delta_j}{\sqrt{1 - \rho_j}}\right) dy.
$$

The cumulative distribution function of the noncentral bilateral Dunnett's test statistic with finite degrees of freedom  $\nu$  is

$$
F(q;r,\nu,\rho,\delta)=\int_0^\infty\int_{-\infty}^\infty\phi(y)\prod_{j=1}^r\left[\Phi\left(\frac{\sqrt{\rho_j}y+xq-\delta_j}{\sqrt{1-\rho_j}}\right)-\Phi\left(\frac{\sqrt{\rho_j}y-xq-\delta_j}{\sqrt{1-\rho_j}}\right)\right]f(x;\nu)dydx.
$$

#### nCDunnett 3

Finally, the cumulative distribution function of the noncentral bilateral Dunnett's test statistic with infinity degrees of freedom is

$$
F(q;r,\nu=\infty,\boldsymbol{\rho},\boldsymbol{\delta})=\int_{-\infty}^{\infty}\phi(y)\prod_{j=1}^{r}\left[\Phi\left(\frac{\sqrt{\rho_j}y+q-\delta_j}{\sqrt{1-\rho_j}}\right)-\Phi\left(\frac{\sqrt{\rho_j}y-q-\delta_j}{\sqrt{1-\rho_j}}\right)\right]dy.
$$

#### Value

dNCDun gives the density, pNCDun gives the cumulative distribution function, qNCDun gives the quantile function, and rNCDun generates random deviates.

#### Author(s)

Siomara Cristina Broch and Daniel Furtado Ferreira. Maintainer: Daniel Furtado Ferreira <danielff@dex.ufla.br>

#### References

Broch, SC; Ferreira, DF. The noncentral distribution of the Dunnett's statistics revisited. Submmited for publications. 2013.

#### See Also

Package homepage: <www.dex.ufla.br/~danielff/r\_resources.html>

#### Examples

```
library(nCDunnett)
n <- 50
nu <- 9
rho \leq -c(0.5, 0.5, 0.5)delta <- c(0,0,0)x <- rNCDun(n, nu, rho, delta)
hist(x)
q \le -2.30p \le -0.95prob <- length(x[x<=q])/n
prob
pNCDun(q, nu, rho, delta, 32, TRUE)
dNCDun(q, nu, rho, delta, 32, TRUE)
qNCDun(p, nu, rho, delta, 16, TRUE)
q <- c(2.34, 4.50, 3.40)
p <- c(0.85, 0.95, 0.975)
nu <- c(Inf, 19, 15)
# unbalanced example
rho \leq c(0.23, 0.25, 0.27)
delta \leftarrow c(0, 0, 0) # central case
pNCDun(q, nu, rho, delta, 32, TRUE)
dNCDun(q, nu, rho, delta, 32, TRUE)
qNCDun(p, nu, rho, delta, 16, TRUE)
```
# <span id="page-3-0"></span>Index

#### ∗Topic Dunnett nCDunnett, [1](#page-0-0)

dNCDun *(*nCDunnett*)*, [1](#page-0-0)

nCDunnett, [1](#page-0-0)

pNCDun *(*nCDunnett*)*, [1](#page-0-0)

qNCDun *(*nCDunnett*)*, [1](#page-0-0)

rNCDun *(*nCDunnett*)*, [1](#page-0-0)